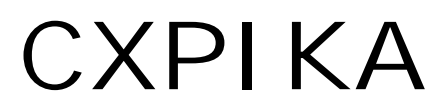

 Host Media Processing (HMP) Library for the Telecom Engine

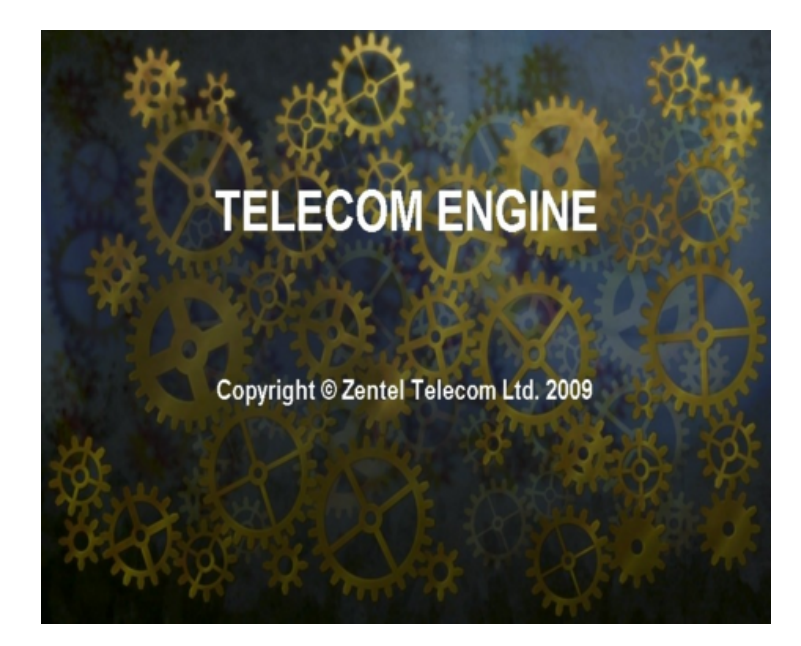

© Zentel Telecom Ltd., 2009

## **Table of Contents**

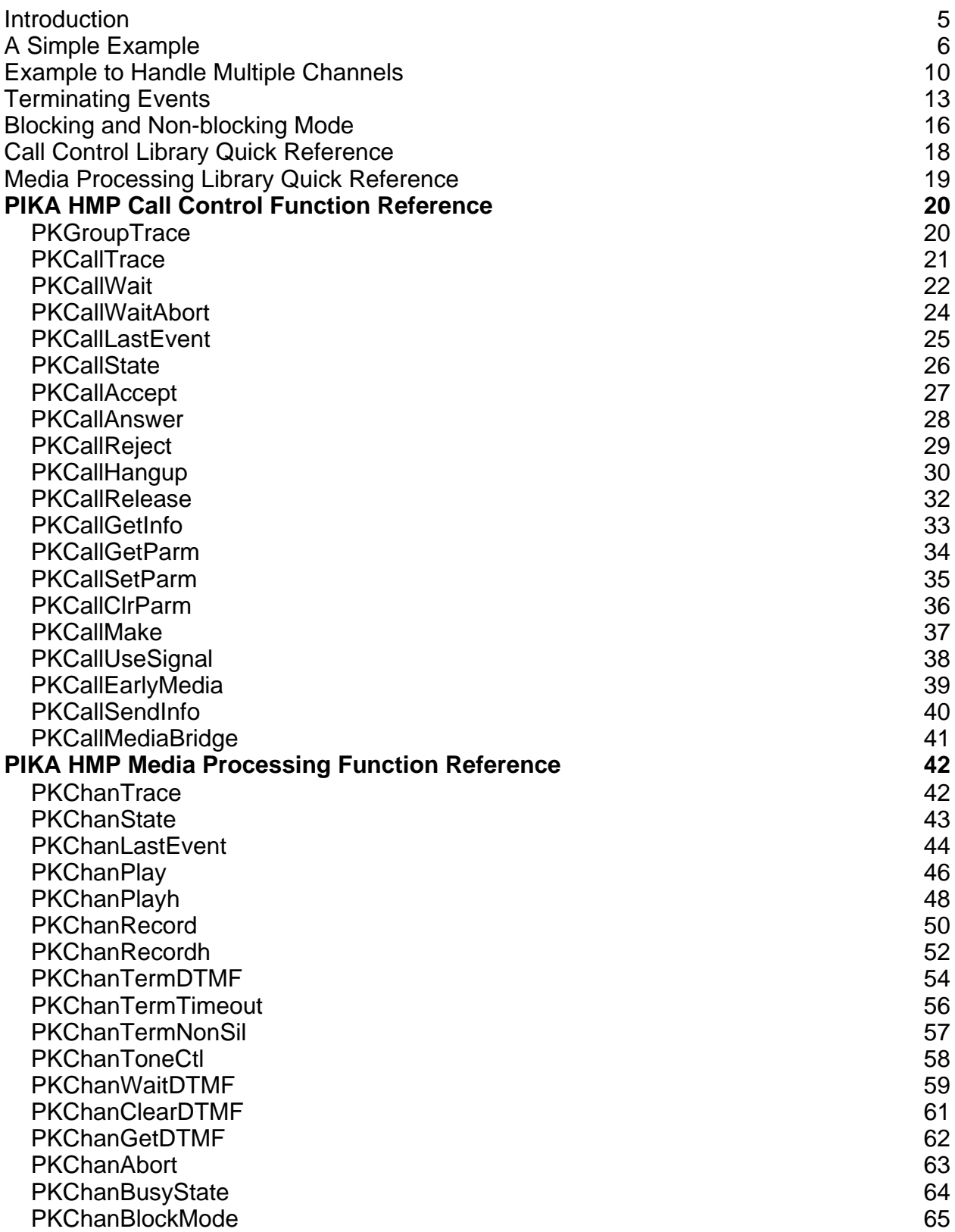

### **Introduction**

The CXPIKA.DLL library provides the functionality for the PIKA host Media Processing (HMP) range of products. This includes the PIKA Analog FXO Trunk and Analogue FXS Station boards; the PIKA digital PCI and PCIe boards; and the on-host VOIP (SIP) functionality.

The CXPIKA.DLL libary is written using the high level PIKA GrandPrix API and many of the functions will map one-to-one to the GrandPrix library equivalent. However much of the difficult programming tasks such as multi-threading, event handling and developing under the asynchronous state-machine model will be allieviated by programming under the Telecom Engine.

The CXPIKA library contains both the call control functionality required for making and receiving calls, as well as the media processing functionality for playing speech prompts, receiving DTMF digits, recording messages etc.

[All the call con](#page-27-0)tr[ol functions ha](#page-26-0)ve function names with the prefix: PKCall.. (E.g. PKCallAnswer(), PKCal[lAccept\(\) etc\)](#page-45-0), [whereas the m](#page-49-0)edia processing functions have the prefix: PKChan... (E.g. PKChanPlay(), PKChanRecord() etc).

For all functions both call control and media processing (PKCallXxx() and media processing PKChanXxx()), the functions take the group number and channel number as the first two arguments. Note that channel numbers run from 1 up to the maximum number of channels in the group, whereas group numbers start from 0.

### **A Simple Example**

Probably the best way to show the basic library functions and the library calling conventions is to provide a simple example.

The example below simply waits for an incoming call on the first channel of the first *group*, then plays a message and receives some DTMF. The concept of a *group* is defined by the PIKA software as a collection of channels possibly associated with an E1 port on Digital boards, or otherwise a logical collection of channels such as VOIP or Analogue channels. Group numbers start from 0, whereas channel numbers start from 1.

```
$include "pika.inc"
int group, chan, x, event;
var filename:64;
var tone:1;
main
     // Variables to hold incoming address information
     var From:127;
    var To:127;
     var Display:127;
     // hard-code these for this example
     group=0
    char=1; filename="hello.vox";
   // Turn on trace for call controlfunctions and events
    PKCallTrace(group, chan, 2);
     // Turn on trace for media processing functions and events
    PKChanTrace(group, chan, 2);
    // Loop waiting for events
     while(1)
        // Wait until next event received
       x=PKCallWait(group,chan,PK_WAIT_FOREVER, &event);
       if (x > 0)applog("group=",group," chan=",chan," received event=",event);
            // Look for Incoming call event
            if(event eq PKX_EVENT_GROUP_INCOMING_CALL)
                 // Force jump to onsignal on DISCONNECT
               PKCallUseSignal(group, channel);
                // When we get INCOMING CALL then retreive the call info
                x=PKCallGetInfo(group,chan);
                // Now get the parameters that we want (To, From, Display)
               x=PKCallGetParm(group, chan, PK_PARM_TO, &From);
               x=PKCallGetParm(group,chan,PK_PARM_FROM, &To);
               x=PKCallGetParm(group,chan,PK_PARM_DISPLAY,&Display);
               applog("INFO FROM =", From," To=", To," Display=", Display);
                // Accept the call
                x=PKCallAccept(group,chan);
            // Look for Call Accepted Event...
            else if(event eq PKX_EVENT_CALL_ACCEPTED)
               // Answer the call once we get Call Accepted event
                x=PKCallAnswer(group,chan);
            // When we get call Answered event then we break the loop
```

```
 else if(event eq PKX_EVENT_CALL_ANSWERED)
                break;
            endif endif endif
        else if(x eq 0)
            applog("group=",group," chan=",chan," No event recieved");
        endif endif
        // Prevent tight loop (to allow windows events to be processed)
       task sleep(1);
     endwhile
     // Call answered
     applog("group=",group," chan=",chan," Call Answered...");
     // Simply loop forever playing DEMO.VOX
     // until DISCONNECT causes jump to onsignal..
     while(1)
        // Play a prompt
       x=PKChanPlay(group, chan, filename);
        // Wait for up to 3 DTMF digits..
        x=PKChanWaitDTMF(group,chan,3,40,40);
        // Retrieve the entered DTMF digits
        input=PKChanGetDTMF(group,chan);
       applog("PKChanGetDTMF returned input=", input);
        // Prevent tight loop (to allow windows events to be processed)
       task sleep(1);
     endwhile
endmain
//**********************************************
//******* THIS IS THE ONSIGNAL FUNCTION ********
//**********************************************
onsignal
int state;
    applog("group=",group," chan=",chan," IN ONSIGNAL!");
    // Disconnect our end of the call..
    x=PKCallHangup(group,chan,0);
    // Wait for channel to go idle
    while(1)
        x=PKCallState(group,chan,&state);
        applog("group=",group," chan=",chan," state=",state);
        if(state eq PKX_CALL_STATE_IDLE)
            // Release the call resources..
            x=PKCallRelease(group,chan);
            break;
        endif
        // Prevent tight loop (to allow windows events to be processed)
       task sleep(1);
    endwhile
    // Restart the program to wait for another call..
    restart;
endonsignal
```
The program should be fairly self explanatory but I will describe the key parts of the program below.

The "pika.inc" file is provided with the library and defines all the constants that are used with the library such as PKX\_EVENT\_GROUP\_INCOMING\_CALL, PK\_EVENT\_CALL\_ACCEPTED etc.

In the *main* routine, after initializing some variables and switching on function and event trace (with  $PKChainTrace()$  and  $PKCallTrace()$  $PKCallTrace()$ ) the program then enters a loop waiting for events to be received from the underlying PIKA software. The **P[KCallWait](#page-21-0)** *(group,channel,timeout\_100ms,&event)* function call will wait for the specified timeout (in 10ths of a second) for an event . If the timeout is defined as -1 (PK\_WAIT\_FOREVER) then the call will not return until an event is received or it is aborted by a **[PKCallWaitAbort](#page-23-0)()** call.

The first event we expect to receive here is the PKX\_EVENT\_GROUP\_INCOMING\_CALL to indicate that an incoming call has been received for this *group* and *channel*. Once a PKX\_EVENT\_GROUP\_INCOMING\_CALL event has been received then we retrieve some call infor[mation using th](#page-26-0)e [PKCallGetInfo\(](#page-32-0)) and [PKCallGetParm](#page-33-0)*()* functions, then we accept the call using **PKCallAccept()** f[unction. After](#page-27-0) the PKX\_EVENT\_CALL\_ACCEPTED has been received we answer the call with **PKCallAnswer**(). Once the PKX\_EVENT\_CALL\_ANSWERED event has been received then the call is now answered and live and so the program breasks from the loop to carry out some media functions (such as play and record etc).

It should be no[ted that after the PK](#page-37-0)X\_EVENT\_GROUP\_INCOMING\_CALL event is detected the program calls PKCallUseSignal*()* to force and immediate jump to the *onsignal* function if a PKX\_EVENT\_CALL\_DISCONNECT\_event is received thereafter. This provides a mechanism to have a single exit point for the program when the Disconnect event can be handled and the call can be cleared down.

After this the program enters another loop where some calls to the Media processing functions are made to play a voice prompt and to receive some DTMF digits. This loop will continue indefinitely until the caller disconnects the phone whereby the program will immediately jump to the *onsignal* function to cleardown the call and restart the application ready for another call.

First a voice prompt is played to the caller using the [PKChanPlay](#page-45-0)*(group,cha[n,filename\)](#page-58-0)* function after which the application waits for some DTMF input using the **PKChanWaitDTMF** *(gro[up,chan,num\\_dig,first](#page-58-0)\_delay10ths, inter\_delay10ths)* function.

The **PKChanWaitDTMF**() function puts the task into a blocking state until one of the terminating conditions is met. The terminating condition could be that the requested number of digits has been received (*num\_dig)* or the timeout waiting for the first digit (*[first\\_delay10ths\)](#page-58-0)* was exceeded, or the inter-digit timeout was exceeded *(inter\_delay10ths)*. PKChanWaitDTMF*()* will then [copy any digits rece](#page-61-0)ived into the internal digit buffer for the voice channel. The next call PKChanGetDTMF*(group,chan)* returns any digits that have been copied to the internal digit buffer for the specified channel.

The application then checks if a tone was received and if so will use the received DTMF to make the name of a prompt file which is then played using the SMplay() function.

Once a PKX\_EVENT\_CALL\_DISCONNECT even[t occurs and the](#page-29-0) program is forced into the the *onsignal* function, the call is disconnected using the PKCallHangup*(group,channel,cause)* call and the application goes into a loop w[aiting for the ch](#page-31-0)annel to return to the PKX\_CALL\_STATE\_IDLE state before releasing the call with PKCallRelease*(group,channel)* and restarting the program to wait for the next call.

Notice that here the program uses the PKCallState*()* function to wait for the channel to enter the PKX\_CALL\_STATE\_IDLE state. It would also be valid to wait for the channel to receive the PKX\_EVENT\_CHANNEL\_READY event by calling the **PKChanLastEvent**() function ...

### **Example to Handle Multiple Channels**

The best way to simulataneously handle multiple inbound calls is to have a master program 'spawn' a separate channel control task for each of the inbound channels. The channel control task will then receive the group and channel number from the master task and then wait for an inbound call on that channel.

The following code will spawn 20 channel control tasks to simultaneously wait for inbound calls (this is sufficient for the evaluation version of the PIKA HMP software which provides a maximum of 20 SIP channels).

#### master.tes:

```
main
int group, chan;
      // Assume group=0 for this example
      group=0;
      // Turn on trace for this group
      PKGroupTrace(group,2);
      // spawn 20 channel control tasks to receive inbound calls 
     for (char=1;chan \leq=20;chan++) // spawn the task 'pika_in.tex' which receives 
         // the group and channel as arguments..
         task spawn("pika in", group, chan);
     endfor
endmain
pika_in.tes:
// This defines all the constants for the cxpika.dll library
$include "pika.inc" 
// define some global variables..
int group, chan;
main
     var filename:127;
     var From:127;
     var To:127;
     var Display:127;
     // receive the group and channel numbers as passed 
     //from the master.tes program
     group=task_arg(1);
    chan=task \bar{a}rg(2);
     filename="helloworld.vox"; 
    // Loop waiting for events
     while(1)
        // Wait until next event received
       x=PKCallWait(group,chan,PK_WAIT_FOREVER, &event);
       if (x > 0)applog("group=",group," chan=",chan," received event=",event);
```
 // Look for Incoming call event if(event eq PKX\_EVENT\_GROUP\_INCOMING\_CALL) // Forces the Disconnect signal to cause // immediate jump to onsignal function

 PKCallUseSignal(group,channel); // When we get INCOMING CALL then retreive the call info x=PKCallGetInfo(group,chan); // Now get the parameters that we want (To, From, Display) x=PKCallGetParm(group,chan,PK PARM TO, &From); x=PKCallGetParm(group,chan,PK\_PARM\_FROM, &To); x=PKCallGetParm(group,chan,PK\_PARM\_DISPLAY, &Display); // Display these to application log  $applog("INFO FROM =", From, "TO=", To")$   $Display$ ;  $Display$ ; // Accept the call x=PKCallAccept(group,chan); // Look for Call Accepted Event... else if(event eq PKX\_EVENT\_CALL\_ACCEPTED) // Answer the call once we get Call Accepted event x=PKCallAnswer(group,chan); // When we get call Answered event then we break the loop else if(event eq PKX\_EVENT\_CALL\_ANSWERED) break; endif endif endif else if(x eq 0) applog("group=",group," chan=",chan," No event recieved"); endif endif // Prevent tight loop (to allow windows events to be processed) sleep(1); endwhile // Call answered applog("group=",group," chan=",chan," Call Answered..."); // Simply loop forever playing HELLOWORLD.VOX until // DISCONNECT causes jump to onsignal.. while(1) // Play a prompt (DEMO.VOX) x=PKChanPlay(group,chan,filename); // Wait for up to 3 DTMF digits.. x=PKChanWaitDTMF(group,chan,3,40,40); // Retrieve the entered DTMF digits input=PKChanGetDTMF(group,chan); applog("PKChanGetDTMF returned input=", input); // Prevent tight loop (to allow windows events to be processed) task sleep(1); endwhile endmain //\*\*\*\*\*\*\*\*\*\*\*\*\*\*\*\*\*\*\*\*\*\*\*\*\*\*\*\*\*\*\*\*\*\*\*\*\*\*\*\*\*\*\*\*\*\* //\*\*\*\*\*\*\* THIS IS THE ONSIGNAL FUNCTION \*\*\*\*\*\*\*\* //\*\*\*\*\*\*\*\*\*\*\*\*\*\*\*\*\*\*\*\*\*\*\*\*\*\*\*\*\*\*\*\*\*\*\*\*\*\*\*\*\*\*\*\*\*\* onsignal int state; applog("group=",group," chan=",chan," IN ONSIGNAL!"); // Disconnect our end of the call.. x=PKCallHangup(group,chan,0); // Wait for channel to go idle while(1) x=PKCallState(group,chan,&state); applog("group=",group," chan=",chan," state=",state);

 if(state eq PKX\_CALL\_STATE\_IDLE) // Release the call resources.. x=PKCallRelease(group,chan); break; endif // Prevent tight loop (to allow windows events to be processed) task sleep(1); endwhile // Restart the program to wait for another call.. restart; endonsignal

```
-o-
```
### <span id="page-12-0"></span>**Terminating Events**

Many of the media processing functions such as *PKChanPlay()* and *PKChanRecord()* will cause the calling task to block until the function completes with a terminating event (unless *PKChanMode()* is called to allow non-blocking functionality).

The list of blocking functions for which terminating events apply are listed below:

[PKChanPlay\(](#page-45-0)vox\_chan,filename[,encoding,sample\_rate]) [PKChanPlayh\(](#page-47-0)vox\_chan,filehandle[bytes,encoding,sample\_rate]) [PKChanRecord\(](#page-49-0)vox\_chan,filename,[timeout\_ms,silence\_ms,encoding,sample\_rate,beep]) [PKChanRecordh\(](#page-51-0)vox\_chan,filehandle,[timeout\_ms,silence\_ms,encoding,sample\_rate,beep]) [PKChanWaitDTMF\(](#page-58-0)vox\_chan,max\_tones,first\_delay10ths,inter\_delay10ths[,term\_digits]) PKChanPlayTone(vox\_chan,toneid,duration\_ms) PKChanPlayDigits(vox\_chan,digit\_str,[inter\_delay\_ms,dig\_dur\_ms])

The underlying PIKA function calls for all of the above functions require that a PKX\_TTermCond structure be passed to the function. This structure is as follows:

```
typedef struct {
  PK U32 digitMask;
  PK_INT maxDigits;
PK INT timeout;
PK INT initialSilenceTimeout;
  PK<sup>T</sup>INT silenceTimeout;
  PK<sup>T</sup>INT nonSilenceTimeout;
  PK INT interDigitTimeout;
} PKX_TTermCond;
```
Each Channel maintains its own global copy of this structure which is passed to each of the above blocking media processing functions (plus any others that are specified by the specific function arguments).

On start-up the only global termination condition to be set is the maxDigits field which is set to 1. This means, by default, all of the above asyncronous functions will terminate when a single DTMF digit is received (however this may be overridden by a function specific argument where relevant).

[Some of the values in](#page-53-0) t[his channel specific glo](#page-55-0)bal st[ructure can be set usin](#page-56-0)g the PKChanTermDTMF(), PKChanTermTimeout() and PKChanTermNonSil() functions. All the other fields are set depending on the function and the possible termination conditions that are valid for that function.

For example, for the PKChanWaitDTMF

*(vox\_chan,max\_tones,first\_delay10ths,inter\_delay10ths[,term\_digits])* function, prior to making the call the global, channel specific **PKX\_TTERMCond** structure is copied to a local structure, then the *maxDigits, initialSilenceTimeout, InterDigitTimeout* and *digitMask* fields are overwritten by the values specified by the *max\_tones,first\_delay10ths,inter\_delay10ths and term\_digits* arguments passed to the function.

Below is a description of each of the fields in the PKX\_TTermCond structure and the functions that each is relevant to:

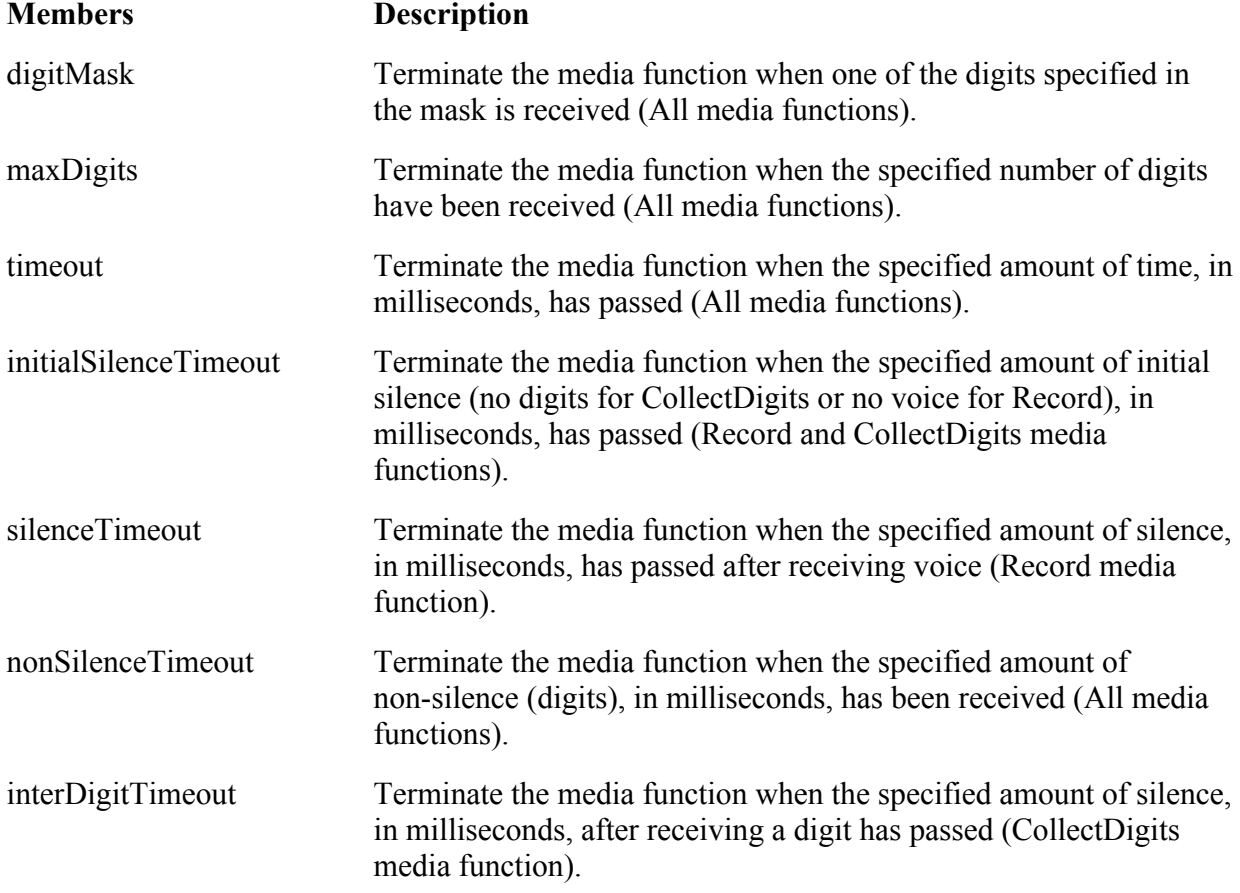

When a blocking media processing function returns the reason for the termination of the function is passed back as the function return value. Below is shown the list of termination reason values as defined in the **pika.inc** header file:

```
# Terminating events
#define TERM_ERROR -1
#define TERM_TONE 1<br>#define TERM_MAXDTMF 2
#define TERM_MAXDTMF 2
#define TERM_TIMEOUT 3
#define TERM_INTERDELAY 4
#define TERM_SILENCE 5<br>#define TERM_ABORT 6
#define TERM_ABORT 6<br>#define TERM_EODATA 7
#define TERM_EODATA 7<br>#define TERM_PLAYTONE 8
#define TERM_PLAYTONE 8<br>#define TERM_PLAYDIGITS 9
#define TERM<sup>-</sup>PLAYDIGITS 9<br>#define TERM<sup>-</sup>PLAYCPTONE 10
#define TERM_PLAYCPTONE 10<br>#define TERM_INITSILENCE 11
#define TERM_INITSILENCE 11<br>#define TERM_NONSIL 12
#define TERM_NONSIL
```
The following table gives a description of each of these terminating events and the function for which they apply:

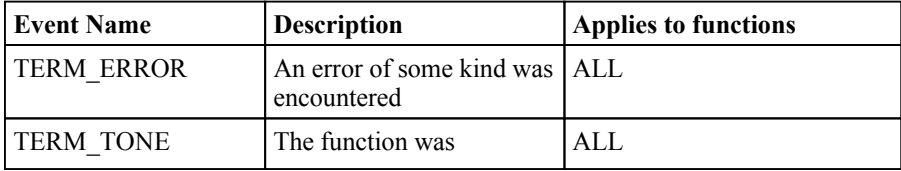

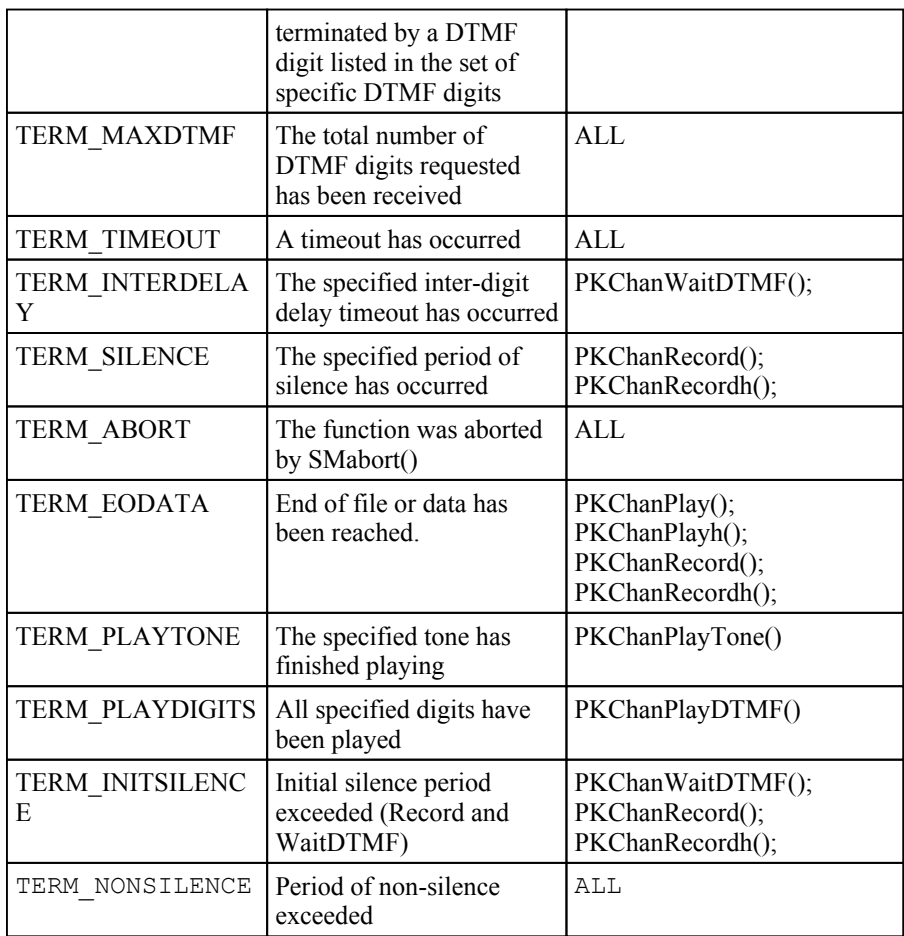

**Note:** When called in blocking mode (the default mode for a channel), all of the above functions will also be terminated whenever a hangup signal is received that causes a jump to the *onsignal* function. However there is no specific terminating event code for this type of termination since the return value from the function can never be retrieved when a hangup signal is received, since the program execution will immediately jump to the *onsignal* routine.

When in non-blocking mode (as specified by the *PKChanBlockMode*() function), the above functions will not automatically be terminated by a jump to the *onsignal* function. When in non-blocking mode the asyncronous media operation will continue uninterrupted and must be manually aborted using the *PKChanabort()* function (or the application must manually wait for the function to complete by looping on the *PKChanBusyState*() function call to wait for the state to return to 0 to indicate that the asynchronous media function has completed..

### <span id="page-15-0"></span>**Blocking and Non-blocking Mode**

All of the above *asyncronous media functions* can be called in both blocking or non-blocking mode as specified by a call to **[PKChanBlockMode](#page-64-0)**(group, chan, block mode).

Under normal circumstances any call to the above blocking functions will not return until the media function has completed or been terminated by a terminating event. For example a call to PKChanPlay() will not return until the play has completed or has been interupted by a terminating condition such as a DTMF digit being received.

However sometime it is useful to allow the function to return immediately whilst the media processing task is completed in the background so that the program can carry on with some other task. For example, for a database look-up that might t[ake a significa](#page-45-0)nt period of time it is useful to be able to start playing the music but for the PKChanPlay() function to return immediately so that the database look-up can be carried out whilst the music is still playing. Once the database lookup has completed then the program can abort the play and continue.

 [In order to allow](#page-64-0) this the voice channel can be put into non-blocking mode using the PKChanBlockMode*()* function. If the *block\_mode* argument is set to a non zero value then any calls to the above *asyncronous media functions* will return immediately whilst the play, record, play tone etc proceeds in the background.

In this case it is up to the application to ensure that the current *asyncronous media functions* has finished b[efore attempting to c](#page-63-0)all one of the other blocking speech functions. To do this there is a function PKChanBusystate*(group,chan)* which returns the current function that running on the channel at the present time or 0 if there are no speech functions currently running.

**NOTE:** if *block mode* is set to 1 then the **[PKChanBlockMode](#page-64-0)**() call will only apply to the next blocking speech function call. Once that function has completed then the channel mode will be set back to blocking mode. If a non-zero value other than 1 is given then the channel will stay in non-blocking mode until a call to *PKChanBlockMode()* is made again with *block\_mode* set to 0 to put the channel back into non-blocking mode.

There are three constants defined in ACULAB.INC for this purpose as shown below:

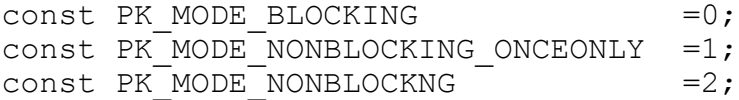

For example, the following code extract will play some music in the background whilst a database look-up occurs. Once the database lookup has completed the application will abort the music and wait for the channel to return to idle.

//Prevent DTMF tones from interrupting playback PKChanTermDTMF(group,chan,0);

//Play "Please wait while we look up the information" PKChanPlay(group,chan, "PLSWAIT.VOX");

// Change the mode to play in the background(non-blocking) for the next speech function only (non-blocking\_flag=1)

```
PKChanBlockMode(group,chan, PK_MODE_NONBLOCKING_ONCEONLY);
// Play music in the backgroundwhile information is retrieved
```

```
PKChanPlay(group,chan,"MUSIC.VOX");
   // Do the data retrieval whilst music is playing
   data retrieval func();
   //Abort the music
   PKChanAbort(group, chan);
   // Loop waiting for chan state to return to 0 (should only take milliseconds..)
   while(PKChanBayState(group,chan))
         task sleep(1);endwhile
   // Allow DTMF tones to interrupt SMplay() etc again..
   PKChanTermDTMF(group, chan, 1);
...
etc
// Remember thatisa jump to onsignal occurs in non-blocking mode then the playwill continue
\# in the backgroundand \# is up to the programmerto abort and/or wait for the play to finish
   onsignal
         // Checkif hangup received during music playback (or other non-blocking operation
         if(PKChanBusyState(group,chan))
               PKChanAbort(group, chan);
               // Loop waiting for chan state to return to 0 (should only take milliseconds..)
         while(PKChanBayState(group,chan))
               task sleep(1);
         endwhile
         endif
```
.. endonsignal

### **Call Control Library Quick Reference**

[PKGroupTrace\(](#page-19-0)group, tracelevel); [PKCallTrace\(](#page-20-0)group, channel, tracelevel); [PKCallWait\(](#page-21-0)group,channel,timeout\_100ms,&pState); [PKCallWaitAbort\(](#page-23-0)group,channel); [PKCallLastEvent\(](#page-24-0)group, channel, &pEvent); [PKCallState\(](#page-25-0)group, channel, &pState); [PKCallAccept\(](#page-26-0)group, channel); [PKCallAnswer\(](#page-27-0)group, channel); [PKCallReject\(](#page-28-0)group, channel); [PKCallHangup\(](#page-29-0)group, channel,cause); [PKCallRelease\(](#page-31-0)group, channel); [PKCallGetInfo\(](#page-32-0)group, channel); [PKCallGetParm\(](#page-33-0)group, channel,parm\_id,&pValue); [PKCallSetParm\(](#page-35-0)group, channel,parm\_id,Value); [PKCallClrPar](#page-36-0)m(group, channel); [PKCallMake\(grou](#page-37-0)p, channel); [PKCallUseSignal\(g](#page-38-0)roup, channel[,flag]); [PKCallEarlyMed](#page-39-0)ia(group, channel); [PKCallSendInfo\(grou](#page-40-0)p, channel,info\_str1[,info\_str2,[...]]); PKCallMediaBridge(group1, channel1,group2,channel2[,recapture]);

### **Media Processing Library Quick Reference**

[PKChanTrace\(](#page-41-0)group, channel, tracelevel) [PKChanState\(](#page-42-0)group, channel, &pState) [PKChanLastEvent\(](#page-43-0)group, channel, &pEvent) term\_code[=PKChanPlay\(](#page-45-0)group,channel,filename[,encoding,sample\_rate]) term\_code[=PKChanPlayh\(](#page-47-0)group,chan,filehandle[bytes,encoding,sample\_rate]) term\_code[=PKChanRecord](#page-49-0)  $(group, chan, filename,max$  time ms,max silence ms,[encoding[,sample rate[,beep]]]) term\_code[=PKChanRecordh](#page-51-0)  $(\overline{group, chan, file, handle, max, time, max, silence, ms, [encoding[, sample, rate[, been]]])$ [PKChanTermDTMF\(](#page-53-0)group, channel,max\_digits[,digit\_mask]) [PKChanTermTimeout\(](#page-55-0)group, channel,timeout\_ms) [PKChanTermNonSil\(](#page-56-0)group, channel,timeout ms) [PKChanToneCtl\(](#page-57-0)group, channel,DTMF\_Detect, Tone\_detect) term\_code[=PKChanWaitDTMF](#page-58-0) [\(group,channel,max\\_t](#page-60-0)ones,first\_delay10ths,inter\_delay10ths[,term\_digits]) PKCh[anClearDTMF\(group](#page-61-0), channel) [digits=PKChan](#page-62-0)GetDTMF(group, channel[,max digits) PKChanAb[ort\(group, channel\)](#page-63-0) [functionID=PKChanB](#page-64-0)usyState(group, channel); PKChanBlockMode(group, channel,block\_mode);

# <span id="page-19-0"></span>**PIKA HMP Call Control Function Reference**

### **PKGroupTrace**

### **Synopsis:**

PKGroupTrace(group, tracelevel)

### **Arguments:**

*group* – The logical group number.  *tracelevel* – 0 turns trace off, 1-Trace function calls, 2-Also trace events

**Description:** This function switches on or off the tracing of all function and events for a particular *group*. If *tracelevel* is set to 1 then only function calls are traced, whereas if the *tracelevel* is set to 2 then both function calls and events are traced.

If group trace is switched on the both Call and Channel functions (and events) will be traced for this group.

Trace will be written to the Telecom Engine trace log.

**Returns:** 0 upon success or -1 if a bad group or channel was provided.

### <span id="page-20-0"></span>**PKCallTrace**

### **Synopsis:**

PKCallTrace(group, channel, tracelevel)

### **Arguments:**

*group* – The logical group number. *channel* – The channel number. *tracelevel* – 0 turns trace off, 1-Trace function calls, 2-Also trace events

**Description:** This function switches on or off the tracing of all call control functions and events (PXK\_EVENT\_CALL\_xxx). If *tracelevel* is set to 1 then only function calls are traced, whereas if the *tracelevel* is set to 2 then both function calls and Events are traced. Trace will be written to the Telecom Engine trace log.

**Returns:** 0 upon success or -1 if a bad group or channel was provided.

### <span id="page-21-0"></span>**PKCallWait**

#### **Synopsis:**

PKCallWait(group,channel,timeout\_100ms,&pState)

#### **Arguments:**

*group* – The logical group number.

*channel* – The channel number.

*pState* – Pointer to a variable to receive the ID of the event that terminated the PKCallWait() call.

**Description:** This function will wait for an event to be received on a particular *group* and *channel.* It will retu[rn either when an e](#page-23-0)vent is detected on the channel or the timeout has expired (or if it is aborted by  $PKCallWaitAbout()$ ). The timeout is specified in 100ms units (tenths of a second) after which the function will return if no event has been received. If -1 (PK\_WAIT\_FOREVER) is specified for the timeout then the call will wait forever for an event.

The function takes a pointer to a variable which will hold the ID of the event received.

Note that the function keeps an internal track of events on a channel and if the state of a channel has changed since the last time it was called then it will return immediately with the current state of the channel. This is to prevent events from being missed in between calls to PKCallWait() but it means that the programmer should always check the returned state in a loop to ensure that the expected event is received. For example:

```
//loop waiting for incoming call
while(1)
   x=PKCallWait(group,chan, PK_WAIT_FOREVER, &event);
   // Make sure the event we want is received..
   if(x>0)if(event eq PK_EVENT_GROUP_INCOMING_CALL)
        // Accept the call
        PKCallAccept (group, chan) ;
      else if(event eq PK_EVENT_CALL_ACCEPTED)
        // Answerthe call
        PKCallAnswer(group,chan);
      else if(event eq PK_EVENT_CALL_ANSWERED)
       break;
      endif endif endif
   endif
   task sleep(1);
endwhile
// Play a yox file to caller
PKChanPlay(group,chan,filename);
// Hangup the call
PKCallHangup(group,chan, PK_CAUSE_NORMAL);
```
 $\sigma$ <sub>c</sub>

**Returns:** The function wi[ll return 0 if the tim](#page-23-0)eout has expired without receiving an event (or if the function was aborted by a  $PKCallWaitAbout()$  call). It will return 1 if the function terminated because an event was detected (and the event ID will be set in the variable pointed to by *pState*). It will return -1 is a bad group or channel was given.

### <span id="page-23-0"></span>**PKCallWaitAbort**

#### **Synopsis:**

PKChanWaitAbort(group, channel)

#### **Arguments:**

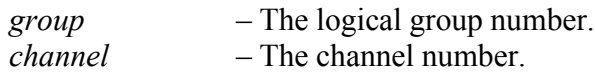

**Description:** This function will abort any currently active call to **[PKCallWait](#page-21-0)**() that is blocking and w[aiting for an e](#page-21-0)vent to arrive. This function would typically be called from another task to stop a **PKCallWait**() in order that some other event could be handled (such as graceful shutdown of the system).

The **PKCallWait**() function will return with a return value of 0 to indicate that no event was actually received.

**Returns:** 0 upon success or a negative error code.

### <span id="page-24-0"></span>**PKCallLastEvent**

#### **Synopsis:**

PKCallLastEvent(group, channel, &pEvent)

#### **Arguments:**

*group* – The logical group number. *channel* – The channel number. *pEvent* – Pointer to the variable that will receive the last event

**Description:** This function sets the variable pointed to by the *pEvent* argument to the value of the last event recieved by the active call on on the specified *group* and *channel.* The event values returned can be one of the following as defined in the **pika.inc** include file:

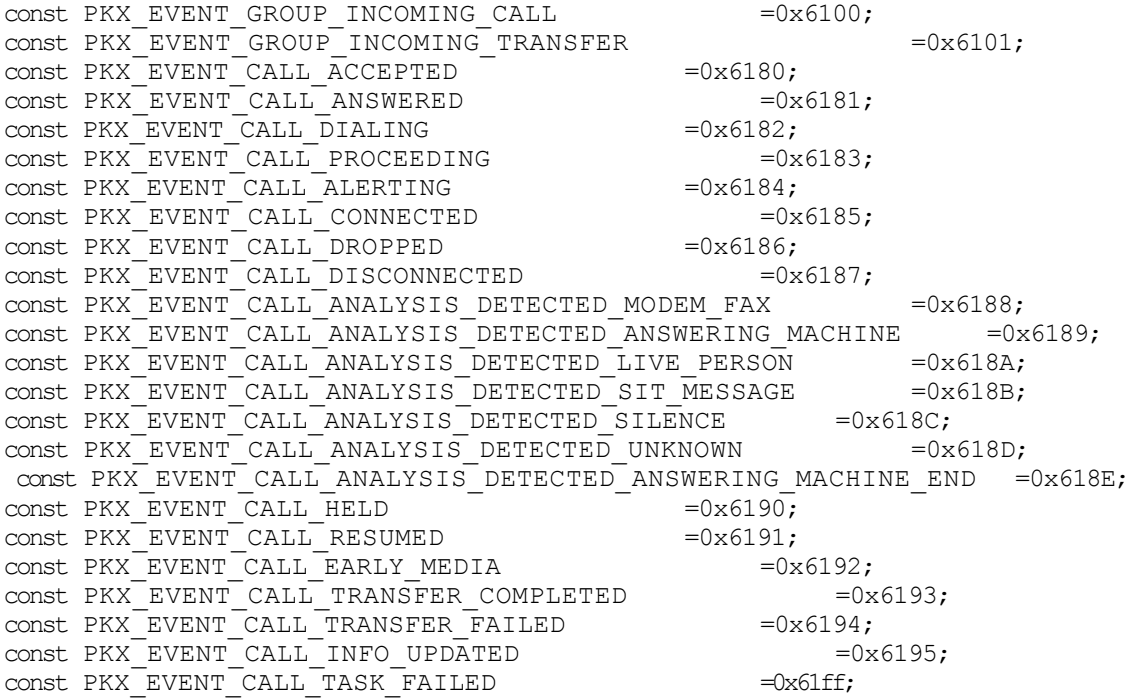

**Returns:** 0 upon success or -1 if a bad group or channel was provided.

### <span id="page-25-0"></span>**PKCallState**

### **Synopsis:**

PKCallState(group, channel, &pState)

### **Arguments:**

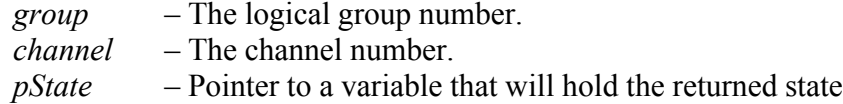

**Description:** This function sets the variable pointed to by the *pState* argument to the current state of the channel as returned from the PIKA PKX\_CALL\_GetState() function on the specified *group* and *channel.* The state values returned can be one of the following as defined in the **pika.inc** include file:

```
const PKX CALL STATE IDLE=0; //Call is idle or non-existent.
const PKX CALL  STATE INITIATED=1; // Outgoing call was started but dialing has not commenced
yet.
const PKX_CALL_STATE_DIALING=2; // Outgoing call is dialing address information.<br>const PKX_CALL_STATE_PROCEEDING=3; // Outgoing call has transmitted all n
                                                  // Outgoing call has transmitted all necessary address
information.
const PKX CALL STATE ALERTING=4; // Incoming or outgoing call is alerting (ringing).
const PKX_CALL_STATE_DETECTED=5; // Incoming call detected and address information is being
retrieved (internal state only).
const PKX CALL STATE OFFERED=6; // Incoming call is being offered to the user application.
const PKX<sup>-</sup>CALL<sup>-</sup>STATE<sup>-</sup>CONNECTED=7; // Incoming or outgoing call is connected.
const PKX_CALL_STATE_DISCONNECTED=8; // Incoming or outgoing call is disconnected.
const PKX CALL STATE TRANSFER OFFERED=9; // Incoming transfer is being offered to the user
application.
const PKX CALL STATE BLOCKING COLLECT CALL=10; // Attempting to block an incoming collect
call
```
**Returns:** 0 upon success or -1 if a bad group or channel was provided.

### <span id="page-26-0"></span>**PKCallAccept**

### **Synopsis:**

PKCallAccept(group, channel)

### **Arguments:**

*group* – The logical group number. *channel* – The channel number.

**Description:** This function accepts the incoming call on the specified *group* and *channel* after a PKX\_EVENT\_GROUP\_INCOMING\_CALL event has been received. This function will result in a PKX\_EVENT\_CALL\_ACCEPTED event being generated.

This function maps to the following PIKA function:

PCK\_CALL\_Accept(TPikaHandle callHandle );

**Returns:** This function returns 0 upon success or a negative error code.

### <span id="page-27-0"></span>**PKCallAnswer**

### **Synopsis:**

PKCallAnswer(group, channel)

### **Arguments:**

*group* – The logical group number. *channel* – The channel number.

**Description:** This function answers the incoming call on the specified *group* and *channel* after a PKX\_EVENT\_GROUP\_INCOMING\_CALL or PKX\_EVENT\_CALL\_ACCEPTED event has been received. This function will result in a PKX\_EVENT\_CALL\_ANSWERED event being generated.

This function maps to the following PIKA function:

PCK\_CALL\_Answer(TPikaHandle callHandle );

**Returns:** This function returns 0 upon success or a negative error code.

### <span id="page-28-0"></span>**PKCallReject**

### **Synopsis:**

PKCallRejct(group, channel)

### **Arguments:**

*group* – The logical group number. *channel* – The channel number.

**Description:** This function rejects the incoming call on the specified *group* and *channel* after a PKX\_EVENT\_GROUP\_INCOMING\_CALL event has been received. Example reasons for rejecting a call are:

- Called party number is unknown to the application,
- Application is not ready to handle any more incoming calls, and
- Calling party is on the application's blocked list.

Do not call **PK[CallAccept\(](#page-26-0))** or **PKCallAnswer()** prior to calling this function. Use the PKCallHangup() function to terminate the call after those functions are called.

Notes:

- Applications must respond to the PKX\_E[VENT\\_GROUP](#page-26-0)[\\_INCOMING\\_CA](#page-27-0)LL event with one of three functions as soon as possible: **PKCallAccept()**, **PKCallAnswer()**, or PKCallReject(). No other function calls are allowed. Failure to respond to the event in a timely fashion (time depends on the protocol, but is typically just a few seconds), results in the incoming call being dropped by the remote side.
- Do not call the **PKCallRelease**() function after rejecting a call. The PKCallReject() function automatically releases the call resources.

This function maps to the following PIKA function:

PCK\_CALL\_Reject(TPikaHandle callHandle);

**Returns:** This function returns 0 upon success or a negative error code.

### <span id="page-29-0"></span>**PKCallHangup**

#### **Synopsis:**

PKCallHangup(group, channel,cause)

#### **Arguments:**

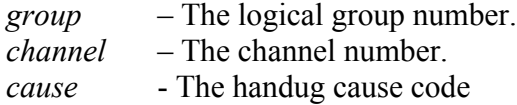

**Description:** This function performs a local side call hangup on the specified *group* and *channel.* The *cause* argument can be set to one of the following values as defined in he **pika.inc** header file:

```
const PKX CALL DROP CAUSE NORMAL=0;
\overline{C}const PKX \overline{C}ALL DROP CAUSE BUSY=1;
const PKX CALL DROP CAUSE FASTBUSY=2;
const PKX<sup>-</sup>CALL<sup>-DROP</sub><sup>-</sup>CAUSE<sup>-REORDER=3;</sup></sup>
const PKX_CALL_DROP_CAUSE_NOANSWER=4;
const PKX<sup>-</sup>CALL<sup>-DROP</sub><sup>-</sup>CAUSE<sup>NODIALTONE=5;</sup></sup>
const PKX_CALL_DROP_CAUSE_RESET=6; 
const PKX CALL DROP CAUSE TRANSFER=7;
const PKX CALL DROP CAUSE REJECTED=8;
const PKX CALL DROP CAUSE FAILED=9;
const PKX CALL DROP CAUSE NOT FOUND=10;
const PKX CALL DROP CAUSE UNAUTHORIZED=11;
const PKX CALL DROP CAUSE ADDRESS CHANGED=12;
const PKX_CALL_DROP_CAUSE_ADDRESS_INCOMPLETE=13; 
const PKX<sup>-</sup>CALL<sup>-DROP</sub><sup>-</sup>CAUSE<sup>-</sup>CONGESTION=14;</sup>
const PKX_CALL_DROP_CAUSE_BAD_REQUEST=15;
const PKX CALL DROP CAUSE NETWORK TIMEOUT=16;
const PKX_CALL_DROP_CAUSE_NOT_IMPLEMENTED=17;
const PKX_CALL_DROP_CAUSE_NOT_ACCEPTABLE=18; 
const PKX_CALL_DROP_CAUSE_RESOURCE_UNAVAILABLE=19;
const PKX_CALL_DROP_CAUSE_SERVICE_UNAVAILABLE=20;
const PKX CALL DROP CAUSE NETWORK OUT OF ORDER=21;
const PKX_CALL_DROP_CAUSE_SESSION_TIMER_EXPIRY=22;
const PKX_CALL_DROP_CAUSE_UNKNOWN=23;
```
This function operates asynchronously. The PKX\_EVENT\_CALL\_DROPPED event is raised if the function completes successfully. The PKX\_EVENT\_CALL\_TASK\_FAILED event is raised if the [function fails for s](#page-31-0)ome reason.

The **PKCallRelease**() function must be called after the PKX\_EVENT\_CALL\_DROPPED event is received to clean up the call resources.

This function maps to the following PIKA function:

PCK CALL Drop(TPikaHandle callHandle, PK TCallDropCause cause

**Returns:** This function returns 0 upon success or a negative error code.

### <span id="page-31-0"></span>**PKCallRelease**

#### **Synopsis:**

PKCallRelease(group, channel)

### **Arguments:**

*group* – The logical group number. *channel* – The channel number.

**Description:** This function releases the call on the specified *group* and *channel* and frees up the call handle.

This function operates synchronously. It must be the last function executed on a call. The PKX\_EVENT\_CALL\_DISCONNECTED or PKX\_EVENT\_CALL\_DROPPED event must be received prior to calling this function (i.e the call state should be PK\_CALL\_STATE\_IDLE as returned by the **PKCallState**() function).

[Note: Do not](#page-28-0) use this functio[n on an incomin](#page-28-0)g call handle that has been rejected with the PKCallReject() function. The PKCallReject() function releases the call resources automatically.

This function maps to the following PIKA function:

PCK\_CALL\_Release(TPikaHandle callHandle);

**Returns:** This function returns 0 upon success or a negative error code.

### <span id="page-32-0"></span>**PKCallGetInfo**

### **Synopsis:**

PKCallGetInfo(group, channel)

### **Arguments:**

*group* – The logical group number. *channel* – The channel number.

**Description:** This function is used to retreive the addressing information for the call on the specified *group* and *channel* usually after a PKX\_GROUP\_EVENT\_INCOMING\_CALL event has been received (It can be used on outgoing calls but its use here is somewhat redundant). A copy of the **PKX\_TCallInfo** structure is stored in the internal channel array and the the individual addressing parameters can then be retreived using the **PKCallGetParm**() function.

This function maps to the following PIKA function:

PCK\_CALL\_GetInfo(TPikaHandle callHandle );

**Returns:** This function returns 0 upon success or a negative error code.

### <span id="page-33-0"></span>**PKCallGetParm**

### **Synopsis:**

PKCallGetParm(group, channel,parm\_id,&pValue)

### **Arguments:**

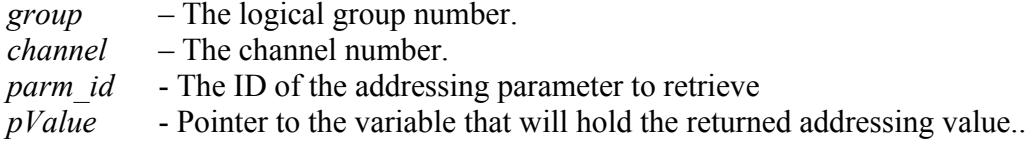

**Description:** This function retrieves the specific addressing parameter value of the parameter specified by *parm\_id* for the channel specified by *group* and *channel*. This function should be called after the addressing information structure has been retrieved by a call to the **[PKCallGetInfo](#page-32-0)** () function. The value of the parameter will be returned in the variable pointed to by the *pValue* argument.

The *parm\_id* argument should be set to one of the following values as defined in the **pika.inc** header file:

```
const PK PARM TYPE TO =0;const PK_PARM_TYPE_FROM =1;
const PK PARM TYPE FORWARDEDFROM =2;
const PK PARM TYPE DISPLAY =3;\overline{C} \overline{P} \overline{P} \overline{P} \overline{P} \overline{P} \overline{C} \overline{C} \overline{C} \overline{C} \overline{C} \overline{C} \overline{C} \overline{C} \overline{C} \overline{C} \overline{C} \overline{C} \overline{C} \overline{C} \overline{C} \overline{C} \overline{C} \overline{C} \overline{const \overline{P}R\overline{P}RR\overline{P}\overline{Y}R\overline{P}\overline{C}R\overline{T}CR\overline{C}CR\overline{Y} \overline{P}\overline{S}\overline{S}const PK PARM TYPE TOLLCATEGORY =6;const PK PARM TYPE NUMRESTRICTED =7;
```
**Returns:** This function returns 0 upon success or a negative error code.

### <span id="page-34-0"></span>**PKCallSetParm**

### **Synopsis:**

PKCallSetParm(group, channel,parm\_id,Value)

### **Arguments:**

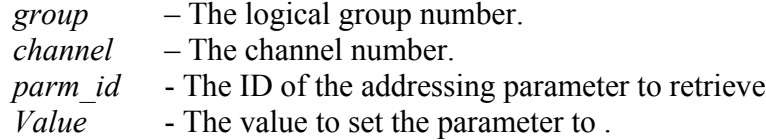

**Description:** This function allows the addressing and other channel parameters to be set prior to making an outbound call on the specified *group* and *channel*. The *parm id* field specifies which making an outbound call on the specified *group* and *channel*. parameter is to be set and the *Value* argument is the value to set that parameter to.

The *parm\_id* argument should be set to one of the following values as defined in the **pika.inc** header file:

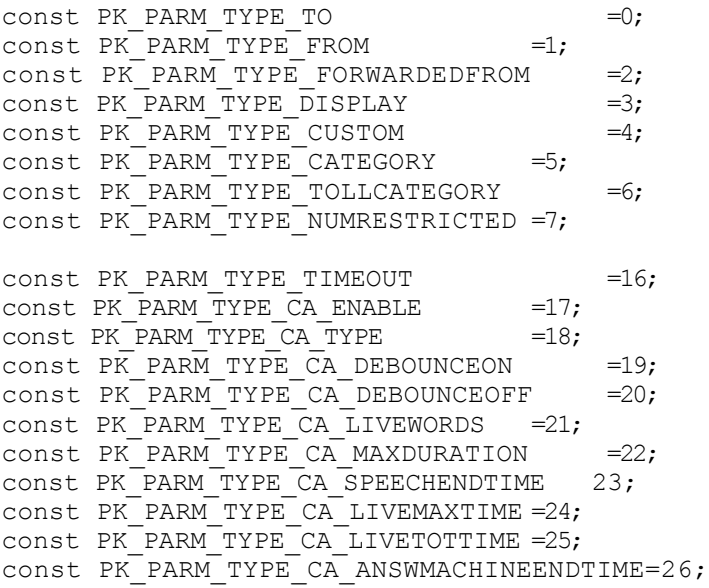

The first group of parameters (from 0 to 7) relate to the fields of the **PKX\_TCallInfo** structure passed in the PIKA PKX\_CALL\_Make() function, whereas the second group of parameters (from 16 onwards) relate to the fields of the

**PKX TCallSettings** structure passed in the PIKA PKX\_CALL\_Make() function...

Before making a call, at the very least it is necessary to set the PK\_PARM\_TYPE\_TO field to the destination address.

**Returns:** This function returns 0 upon success or a negative error code.

### <span id="page-35-0"></span>**PKCallClrParm**

### **Synopsis:**

PKCallClrParm(group, channel)

### **Arguments:**

*group* – The logical group number. *channel* – The channel number.

**Description:** This function clears the internal **PKX\_TCallInfo** and **PKX\_TCallSettings** structures related to the given *group* and *channel.* This function can be called prior to calling the [PKCallSetParm\(](#page-34-0)) function to clear any values previous set by calls to this function.

**Returns:** This function returns 0 upon success or a negative error code.

### <span id="page-36-0"></span>**PKCallMake**

### **Synopsis:**

PKCallMake(group, channel)

### **Arguments:**

*group* – The logical group number. *channel* – The channel number.

**Description:** This function initiates an outbound call on the *group* and *channel.* Before making this call the addressing information for the call should be set up using the  $PKCallSetParam()$ function with, at the very least, the PK\_PARM\_TYPE\_TO parameter being set to define the destination address..

```
// Set up the outbound call parameters..
PKCallClrParm(group, channel);
 PKCallSetParm(group,channel,PK_PARM_TYPE_TO,"123@192.168.2.6");
 PKCallSetParm(group,channel,PK_PARM_TYPE_FROM,"192.168.2.3");
 PKCallSetParm(group,channel,PK_PARM_TYPE_DISPLAY,"Joe Bloggs");
// Initiate the outbound call
x=PKCallMake(group,channel);
```
This function operates asynchronously. The PKX\_EVENT\_CALL\_CONNECTED or PKX\_EVENT\_CALL\_DISCONNECTED event is raised if the function completes successfully. The PKX\_EVENT\_CALL\_TASK\_FAILED event is raised if the function fails for some reason. This function maps to the following PIKA function:

PCK CALL Make(TPikaHandle callHandlEX TCallInfo \* info, PKX TCallSettings \* setting);

**Returns:** This function returns 0 upon success or a negative error code.

### <span id="page-37-0"></span>**PKCallUseSignal**

### **Synopsis:**

PKCallUseSignal(group, channel[,flag])

### **Arguments:**

*group* – The logical group number. *channel* – The channel number.

*[flag]* – Set to 1 (default) to cause task to jump to *onsignal* if a

PKX\_EVENT\_CALL\_DISCONNECTED event is received. Set to 0 to stop task jumping to *onsignal*.

**Description:** This function allows the current Telecom Engine task to be associated with a *group* and *channel* in such a way that if a call on the specified *port* and *channel* receives a PKX\_EVENT\_CALL\_DISCONNECTED event then the task will be forced to jump immediately to its *onsignal* function. The default value of *flag* if it is not specified is 1. To clear the association between the task and a *port* and *channel* so that it will no longer jump to the *onsignal* function upon receiving a PKX\_EVENT\_CALL\_DISCONNECTED event then the *flag* should be set to 0.

If this call is made when the last event received on the *group* and *channel* was the PKX\_EVENT\_CALL\_DISCONNECTED (i.e the Disconnect signal had already arrived) then this will cause the program to immediately jump to its *onsignal* function.

This function cannot be called unless there is a valid call handle on the specified *group* and *channel* (i.e. after a PKX[\\_EVENT\\_GR](#page-36-0)OUP\_INCOMING\_CALL has been received or an outbound call initiated with a PKCallMake() function call).

**Returns:** This function returns 0 upon success or a negative error code. code.

### <span id="page-38-0"></span>**PKCallEarlyMedia**

### **Synopsis:**

PKCallEarlyMedia(group, channel)

#### **Arguments:**

*group* – The logical group number. *channel* – The channel number.

**Description:** This function informs the remote party on the call specified by *group* and *channel* that audio information is present on the channel.

This function maps to the following PIKA function:

PCK\_CALL\_EalryMedia(TPikaHandle callHandle );

**Returns:** This function returns 0 upon success or a negative error code.

### <span id="page-39-0"></span>**PKCallSendInfo**

### **Synopsis:**

PKCallSendInfo(group, channel,info\_str1[,info\_str2,[...]])

### **Arguments:**

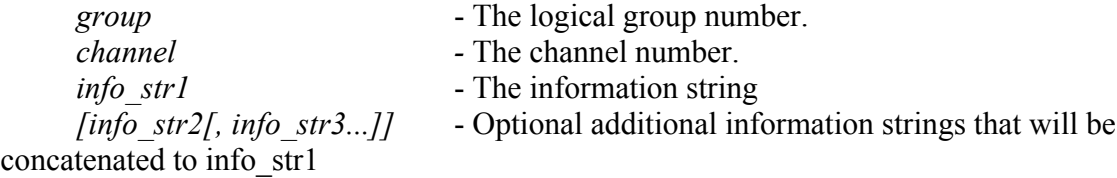

**Description:** This function informs the remote party on the call specified by *group* and *channel,* of additional protocol specific information as specified by the information strings info\_str1, info str2 etc. Only SIP channels are currently supported.

For SIP channel, issuing this function results in an INFO message being sent to the remote call party. The info buffer parameter is broken up into "name=value" fields separated by a vertical bar "|" character. Values with a vertical bar in them must be enclosed in double quotes. The following field names are supported:

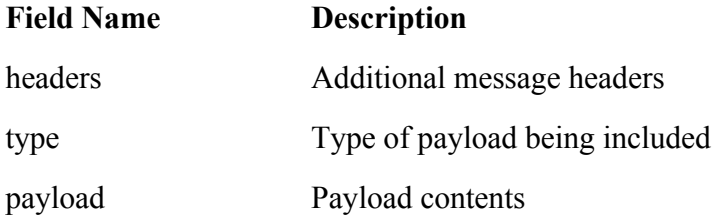

Note that at if multiple information strings are specified then these strings are concatenated together to make a single information string that will be sent to the remote party. Since these strings are concatenated without modification care should be taken to leave spaces between the end of one string and the start of the next if necessary.

This function maps to the following PIKA function:

PCK CALL Info(TPikaHandle callHandle, PKCHAR \* Info);

**Returns:** This function returns 0 upon success or a negative error code.

### <span id="page-40-0"></span>**PKCallMediaBridge**

#### **Synopsis:**

PKCallMediaBridge(group1, channel1,group2,channel2[,recapture])

### **Arguments:**

*group1* – The first logical group number. *channel1* – The first channel number. *group2* – The second logical group number. *channel2* – The second channel number. *[recapture]* - Option recapture flag (default=0)

**Description:** This function will join the media paths between two calls specified by group1, channel2 and group2,channel2, freeing up the local channel resources. The call signaling will still be controlled by the application.

The *recapture* flag defines whether the media should be pushed out to the network (0) or returned back to the application (1).

This function maps to the following PIKA function:

PCK\_CALL\_MediaBridge(TPikaHandle callHandle,TPikaHandlChhercallHandle, PK\_BOOL recapture );

This function will not interfere with the signaling path of either call. Only the media path is changed.

Media bridging is only valid for calls that use SIP channels.

The media connection between the two calls will be broken when pushing the media to the network. This connection will NOT be re-established when recapturing the media to the application. The application will be responsible for calling PKX\_CHANNEL\_FullDuplexConnect if desired.

**Returns:** This function returns 0 upon success or a negative error code.

# <span id="page-41-0"></span>PIKA HMP Media Processing Function Reference

### **PKChanTrace**

### **Synopsis:**

PKChanTrace(group, channel, tracelevel)

### **Arguments:**

*group* – The logical group number. *channel* – The channel number. *tracelevel* – 0 turns trace off, 1-Trace function calls, 2-Also trace events

**Description:** This function switches on or off the tracing of all channel (Media) function and events (PXK\_EVENT\_CHANNEL\_xxx).. If *tracelevel* is set to 1 then only function calls are traced, whereas if the *tracelevel* is set to 2 then both function calls and events are traced. Trace will be written to the Telecom Engine trace log.

**Returns:** 0 upon success or -1 if a bad group or channel was provided.

### <span id="page-42-0"></span>**PKChanState**

### **Synopsis:**

PKChanState(group, channel, &pState)

### **Arguments:**

*group* – The logical group number. *channel* – The channel number. *pState* – Pointer to a variable that will hold the returned state

**Description:** This function sets the variable pointed to by the *pState* argument to the current state of the channel as returned from the PIKA PKX\_CHANNEL\_GetState() function on the specified *group* and *channel.* The state values returned can be one of the following as defined in the **pika.inc** include file:

const PKX\_CHANNEL\_STATE\_DOWN=0; const PKX CHANNEL STATE READY=1; const PKX<sup>-</sup>CHANNEL<sup>-</sup>STATE<sup>-</sup>IN USE=2;

**Returns:** 0 upon success or -1 if a bad group or channel was provided.

### <span id="page-43-0"></span>**PKChanLastEvent**

#### **Synopsis:**

PKChanLastEvent(group, channel, &pEvent)

#### **Arguments:**

*group* – The logical group number. *channel* – The channel number. *pEvent* – Pointer to the variable that will receive the last event

**Description:** This function sets the variable pointed to by the *pEvent* argument to the value of the last channel event recieved on the specified *group* and *channel*. The event values returned can last channel event recieved on the specified *group* and *channel*. be one of the following as defined in the **pika.inc** include file:

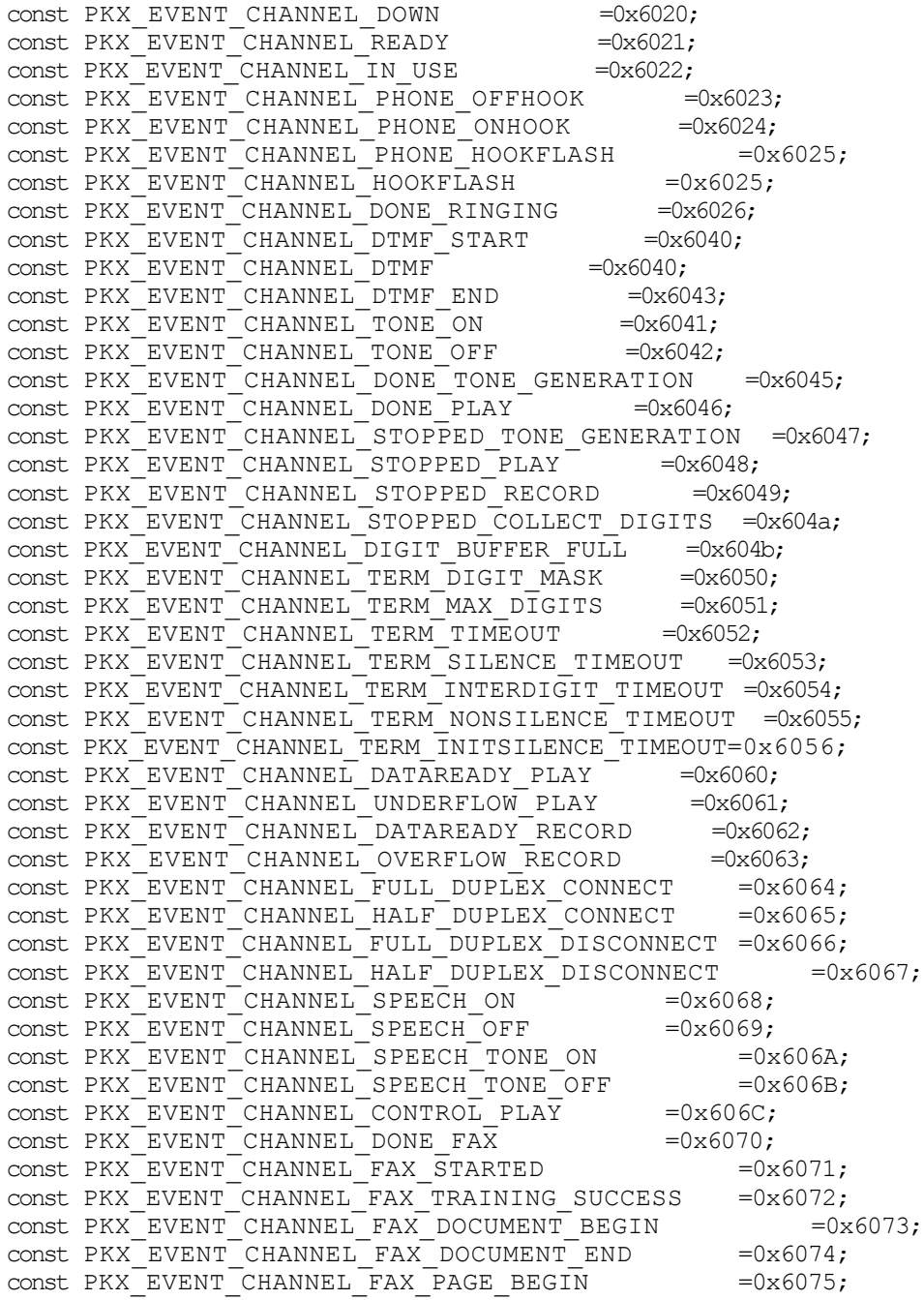

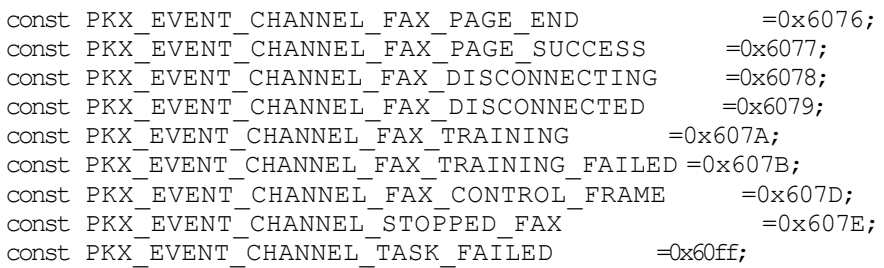

**Returns:** 0 upon success or -1 if a bad group or channel was provided.

### <span id="page-45-0"></span>**PKChanPlay**

#### **Synopsis:**

term\_code=PKChanPlay(group,channel,filename[,encoding,sample\_rate]) **Arguments:**

*group* – The logical group number. *channel* – The channel number. *filename* – The filename of the voice prompt to play *[encoding]* – The audio encoding type of voice prompt file to play *[sample\_rate]* – The sample rate of the voice prompt file.

**Description:** This function plays the speech file specified by *filename* on the given *group* and *channel*.

If the *encoding* and *sample rate* are not specified then the last encoding and sample rate used on the channel are assumed. At start-up the default encoding and sample\_rate is set to and the sample rate is 6000.

Otherwise the *encoding* and *samperate* can be specifed from one of the types defined in the **pika.inc** header file as follows:

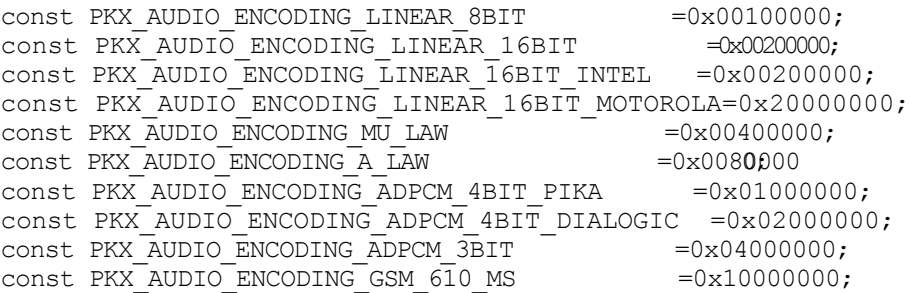

The *sample rate* is the sample rate in bits per second of the speech file. The valid sample rates are as follows:

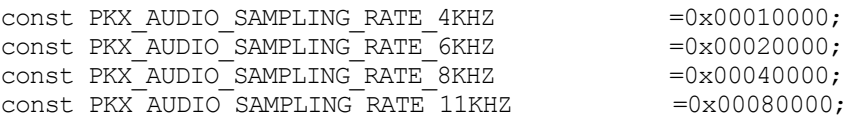

Note that under normal circumstances the Telecom Engine will block the calling task until the playback is terminated by a terminating event of some kind. This may be the presence of a DTMF digit in the DTMF digit buffer for the channel, the end of the file, a call to PKChanAbort() or any other terminating event.

The reason for the function terminating is returned as the return value of the function and may be one of the following values:

# PKChanPlay() Terminating events const PK TERM ERROR  $-\frac{1}{2}$ ; const PK TERM TONE  $=1;$ const PK TERM MAXDTMF  $=2;$ const PK TERM TIMEOUT  $=3;$ 

const PK TERM ABORT  $=6;$ const PK\_TERM\_EODATA  $=7;$ const PK TERM\_NONSIL  $=12;$ 

(see [Terminating events\)](#page-12-0)

Also whenever a jump to the *onsignal* function occurs (for example caused by a hangup signal after a call to PKCallUseSignal()) and if the function is playing in blocking mode (see [Blocking](#page-15-0) [and non-blocking mode\)](#page-15-0) then the PKChanPlay() will automatically be aborted (i.e the speech playback will be stopped). If playing in non-blocking mode then it is up to the application to abort the play and/or wait for it to complete.

**Returns:** Returns either an error code (E.g. if the file could not be opened) or the reason for the function termination.

### <span id="page-47-0"></span>**PKChanPlayh**

#### **Synopsis:**

term\_code=PKChanPlayh(group,chan,filehandle[bytes,encoding,sample\_rate]) **Arguments:**

*group* – The logical group number. *channel* – The channel number. *filehandle* – A file handle returned from a call to *sys\_fhopen() [bytes]* – Number of bytes to play from the file *[encoding]* – The encoding type of voice prompt file to play *[sample\_rate]* – The sample rate of the voice prompt file.

**Description:** This function is similar to the **PKChanPlay**() function except that it takes a file handle as returned from the *sys* fhopen() function in the Telecom Engine standard system library (CXSYS.DLL). It is up to the application to open the file first and to ensure that the file handle is released after use.

If the optional argument *bytes* is specified then the function will terminate with the event TERM\_EODATA once the specified number of *bytes* has been played from the file. If *bytes* is omitted or set to 0 then the function will continue playing from the file until the end of the file is reached or another terminating event causes the function to finish.

Just as for the PKChanPlay() function the PKChanPlayh() will return the reason for the termination of the function, which will be one of the following values:

```
# PKChanPlay() Terminating events
const PK_TERM_ERROR =-1;
const PK TERM TONE =1;const PK TERM MAXDTMF =2;const PK TERM TIMEOUT =3;
const PK TERM ABORT =6;const PK TERM EODATA =7;
const PK TERM NONSIL =12;
```
(see [Terminating events\)](#page-12-0)

For *encoding* and *sample* rate values see **PKChanPlay()**.

If the function is playing in blocking mode then a jump to *onsignal* will cause the playback to be aborted. In non-blocking mode the playback will continue even after a jump to *onsignal* and it is then up to the application to abort the playback and/or wait for it to complete.

### **Example:**

```
int fh:
// Open the prompt file..
 fh=sys_fhopen("HELLO.VOX","rs");
 if(fh \langle0)
 errlog("Error opening file: err=",fh);
    task hangup(task getpid());
 endif
```
// If we get here then the file is open so play it

PKChanPlayh(qroup,chan,fh,PKX\_AUDIO\_ENCODING\_LINEAR\_8BIT,PKX\_AUDIO\_SAMPLING\_RATE\_8

KHZ);

// Close the file handle after use.. sys\_fhclose(fh);

**Returns:** Returns either an error code (E.g. if the file could not be opened) or the reason for the function termination.

### <span id="page-49-0"></span>**PKChanRecord**

### **Synopsis:**

term\_code=PKChanRecord(group,chan,filename,max\_time\_ms,max\_silence\_ms,[encoding[,sampl] e\_rate[,beep]]])

### **Arguments:**

*group* – The logical group number. *channel* – The channel numbernel *filename* - The filename to record to *[max\_time\_ms]* – Number of millisecond seconds to record *[silence\_ms]* – Number of milliseconds of silence to end recording *[encoding]* – The audio encoding type of voice prompt file to play *[sample\_rate]* - Optional sample rate

**Description:** This function records to the given *filename* on the specified *group* and *chan*. The number of millisecods *to* to record is specified by the *max* time ms argument. The recording will be terminated if the number of millisecods of silence is detected as specified by *silence\_ms*.

If the *encoding* and *sample rate* are not specified then the last encoding and sample rate used on the channel are assumed. At start-up the default encoding and sample\_rate is set to and the sample rate is 6000.

Otherwise the *encoding* and *samperate* can be specifed from one of the types defined in the **pika.inc** header file as follows:

const PKX AUDIO ENCODING LINEAR 8BIT =0x00100000;  $const$  PKX AUDIO ENCODING LINEAR 16BIT  $=0x00200000;$ const PKX\_AUDIO\_ENCODING\_LINEAR\_16BIT\_INTEL = $0x00200000$ ; const PKX\_AUDIO\_ENCODING\_LINEAR\_16BIT\_MOTOROLA=0x20000000; const PKX AUDIO ENCODING MULLAW  $=0x00400000$ ;  $const$  PKX AUDIO ENCODING A LAW  $=0x0080000$  $const$  PKX\_AUDIO ENCODING ADPCM 4BIT PIKA =0x01000000;  $const$  PKX\_AUDIO\_ENCODING\_ADPCM\_4BIT\_DIALOGIC =0x02000000;  $\frac{1}{2} \frac{1}{2} \frac{$  $const$  PKX\_AUDIO\_ENCODING\_GSM\_610\_MS =0x10000000;

The *sample rate* is the sample rate in bits per second of the speech file. The valid sample rates are as follows:

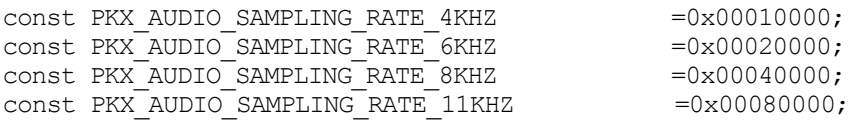

Note that under normal circumstances the Telecom Engine will block the calling task until the recording is terminated by a terminating event of some kind. This may be the presence of a DTMF digit in the DTMF digit buffer for the channel, or the maximum number of seconds has been reached or the maximum duration of silence has been detected etc

The reason for the function terminating is returned as the return value of the function and may be one of the following values:

const PK TERM ERROR  $-\frac{1}{2}$ ; const PK TERM TONE  $=1;$ const PK TERM MAXDTMF  $=2;$  $const$  PK\_TERM\_TIMEOUT =3;  $const$  PK\_TERM\_SILENCE  $=5;$ const PK\_TERM\_ABORT =6;<br>const PK\_TERM\_EODATA =7; const PK TERM EODATA  $const$  PK\_TERM\_INITSILENCE =11; const PK TERM NONSIL  $=12;$ 

(See [Terminating events\)](#page-12-0)

Also whenever a jump to the *onsignal* function occurs (for example caused by a hangup signal [after a call to PKCallUse](#page-15-0)Signal()) and if the function is playing in blocking mode (see **[Blocking](#page-15-0)** and non-blocking mode) then the PKChanRecord() will automatically be aborted (i.e the recording to file will be stopped). If playing in non-blocking mode then it is up to the application to abort the recording and/or wait for it to complete for some other termination reason.

**Returns:** Returns either an error code (E.g. if the file could not be opened) or the reason for the function termination.

### <span id="page-51-0"></span>**PKChanRecordh**

### **Synopsis:**

term\_code=PKChanRecordh(group,chan,file\_handle,max\_time\_ms,max\_silence\_ms,[encoding[,sa mple\_rate[,beep]]])

### **Arguments:**

*group* – The logical group number. *channel* – The channel numbernel *filename* - The filename to record to *[max\_time\_ms]* – Number of millisecond seconds to record *[silence\_ms]* – Number of milliseconds of silence to end recording *[encoding]* – The audio encoding type of voice prompt file to play *[sample\_rate]* - Optional sample rate

**Description:** This function is similar to the PKChanRecord() function except that it takes a file handle to a file that has previously been opened by a call to *sys\_fhopen()* function in the Telecom Engine standard system library (CXSYS.DLL). It is up to the application to open the file first and to ensure that the file handle is released after use.

The number of millisecods to record is specified by the *max\_time\_ms* argument. The recording will be terminated if the number of millisecods of silence is detected as specified by *silence\_ms*.

 If the *encoding* and *sample\_rate* are not specified then the last encoding and sample\_rate used on the cahnnel are assumed. [At start-up the](#page-49-0) default encoding and sample\_rate is set to and the sample rate is 6000. See **PKChanRecord**() for valid *encoding* and *sample rate* values.

Note that under normal circumstances the Telecom Engine will block the calling task until the recording is terminated by a terminating event of some kind. This may be the presence of a DTMF digit in the DTMF digit buffer for the channel, or the maximum number of seconds has been reached or the maximum duration of silence has been detected etc

The reason for the function terminating is returned as the return value of the function and may be one of the following values:

```
const PK_TERM_ERROR -\equiv;const PK TERM TONE =1;const \overline{PK} TERM MAXDTMF =2;
const PK TERM TIMEOUT =3;
const PK TERM SILENCE =5;
const PK TERM ABORT =6;
const PK_TERM_EODATA =7;
const PK TERM INITSILENCE =11;
const PK TERM NONSIL =12;
```
### (See [Terminating events\)](#page-12-0)

Also whenever a jump to the *onsignal* function occurs (for example caused by a hangup signal after a call to PKCallUseSignal()) and if the function is playing in blocking mode (see [Blocking](#page-15-0) and non-blocking mode) then the PKChanRecord() will automatically be aborted (i.e the recording to file will be stopped). If playing in non-blocking mode then it is up to the application to abort the recording and/or wait for it to complete for some other termination reason.

**Returns:** Returns either an error code (E.g. if the file could not be opened) or the reason for the function termination.

### <span id="page-53-0"></span>**PKChanTermDTMF**

### **Synopsis:**

PKChanTermDTMF(group, channel,max\_digits[,digit\_mask])

### **Arguments:**

*group* – The logical group number. *channel* – The channel number. *max\_digits* – The number of DTMF digits that will cause a termination event *[digit\_mask]*- Optional string of terminating DTMF digits.

**Description:** This function allows the channel specific DTMF termination conditions for the specified *group* and *channel* to be set. The *max\_digits* argument specifies the maximum number of DTMF digits that need to be received before an asynchronous media function will be terminated by a PKX\_EVENT\_CHANNEL\_TERM\_MAX\_DIGITS event. At startup this is set to 1 so that a single digit will terminate all asynchronous media processing functions.

The *digit mask* argument is a string specifying the set of DTMF digits that will cause an asynchronous media processing function to terminate with PKX\_EVENT\_CHANNEL\_TERM\_DIGIT\_MASK event. The set of digits that can be specified in the digit mask can be one or more of the following: "1234567890\*#ABCD"

Below are some examples:

The following example stops DTMF digits from interrupting a PKChanPlay():

// Prevent DTMF from interrupting the voice file playback PKChanTermDTMF(group, channel, 0); x=PKChanPlay(group,channel,"MUSIC.VOX"); // Turn DTMF interruption back on... by setting max digits to 1 PKChanTermDTMF(group,channel,1);

The following example allows the PKChanRecord() function to be terminated only by '\*' or '#' digit.

```
// Set the digit mask so only '*' or '#' will interrupt the recording
  PKChanTermDTMF(group,channel, 0, "*#');
   x=PKChanRecord(group,channel,"RECORDING.VOX");
  // Turn DTMF interruption back on... by setting max digits to 1 and the digit mask to "'' (empty
string)
```
PKChanTermDTMF(group,channel, 1, "");

Note that even when asynchronous function termination by DTMF is disabled using this function the D[TMF digits are still d](#page-61-0)etected and placed in the internal PIKA buffer and can be later retrieved by the **[PKChanG](#page-57-0)etDTMF**() function. to stop DTMF digits from being detected at all use the PKChanToneCtl() function.

Note: The **PKChanWaitDTMF**() function overrides both of these global channel settings with the *max\_digits* and *digit\_mask* arguments passed directly into the function.

**Returns:** 0 upon success or -1 if a bad group or channel was provided.

### <span id="page-55-0"></span>**PKChanTermTimeout**

### **Synopsis:**

PKChanTermTimeout(group, channel, timeout ms)

### **Arguments:**

*group* – The logical group number. *channel* – The channel number. *timeout\_ms* – Timeout in millisecond before terminating asynchronous function.

**Description:** This function allows the channel specific Timeout termination condition for the specified *group* and *channel* to be set. If this function is called with a timeout ms value greater than 0, then all asynchronous media processing functions will be terminated with a PKX\_EVENT\_CHANNEL\_TERM\_TIMEOUT terminating event after the specified time has been reached.

Note: For the **PKChanRecord**(), **PKChanRecordh**() functions this global timeout value is overriden by the *timeout\_ms* argument passed directly into the function.

**Example:** In the following code the **[PKChanWaitDTMF](#page-58-0)**() function will terminate after 10 seconds even if non of the function specific terminating events (such as the first\_delay10ths or interdigit delay10ths) has occurred:

// Set the maximum time for digits to be entered to 10 secondsfile playback PKChanTermTimeout(group,channel,10000); x=PKChanWaitDTMF(group,channel,6,40,40); //Turn global timeout termination off again PKChanTermTimeout(group,channel,0);

**Returns:** 0 upon success or a negative error code.

### <span id="page-56-0"></span>**PKChanTermNonSil**

#### **Synopsis:**

PKChanTermNonSil(group, channel, timeout ms)

### **Arguments:**

*group* – The logical group number.

*channel* – The channel number.

*timeout ms* – Timeout in milliseconds of non silence before terminating an asynchronous function.

**Description:** This function allows the channel specific non-silence timeout termination condition for the specified *group* and *channel* to be set. If this function is called with a *timeout ms* value If this function is called with a *timeout* ms value greater than 0, then all asynchronous media processing functions will be terminated with a PKX\_EVENT\_CHANNEL\_TERM\_NONSILENCE terminating event if non-silence is detected on the channel for this amount of time.

**Returns:** 0 upon success or a negative error code.

### <span id="page-57-0"></span>**PKChanToneCtl**

#### **Synopsis:**

PKChanToneCtl(group, channel,DTMF\_Detect, Tone\_detect)

### **Arguments:**

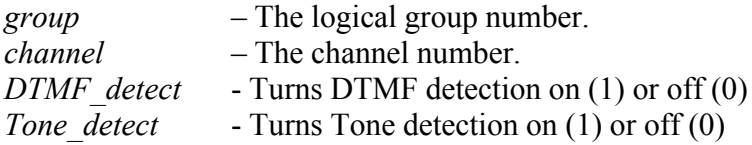

**Description:** This function turns on or off DTMF and/or Tone detection on the specified *group* and *channel*. Upon startup both DTMF and Tone detection os switched on, but either one of these can be disabled or enabled with this call.

This function maps to the following PIKA function:

```
PK STATUS PK API PKX CHANNEL SetConfig(TPikaHandle channelHandle,PKX TChannelSettings *
channelSettings);
```
**Returns:** 0 upon success or a negative error code.

### <span id="page-58-0"></span>**PKChanWaitDTMF**

### **Synopsis:**

term\_code=PKChanWaitDTMF(group,channel,max\_tones,first\_delay10ths,inter\_delay10ths[,term \_digits])

### **Arguments:**

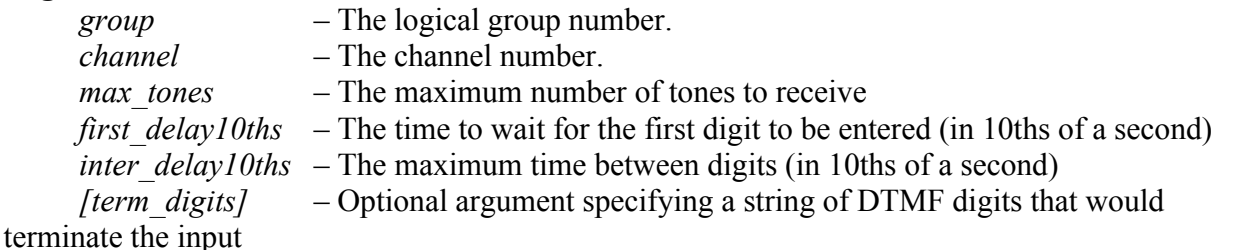

**Description:** This function allows the application to block waiting for DTMF input to match the specified terminating conditions defined by the *max\_tones*, *first\_delay10ths*, *inter\_delay10ths* and *term\_digits* arguments.

The *max* tones argument specifies the maximum number of DTMF tones to receive before terminating the PKChanWaitDTMF() function with a PK\_TERM\_MAXDTMF return value. Note that if the internal PIKA DTMF buffer already holds the number of tones specified by *max\_tones* then the function will terminate immediately and return with PK\_TERM\_MAXDTMF.

*The first\_delay10ths* specifies the maximum time (in 1/10ths second) that the function will wait for the first input tone to be received. If this timeout is exceeded then the function will terminate with a PK TERM INITSILENCE return code. IF there are already one or more digits in the internal PIKA buffer then the *first\_delay10ths* expires immediately and the *inter\_delay10ths* timer is started. If *first delay10ths* is set to 0 value then the function will terminate immediately with PK\_TERM\_INITSILENCE if there was not already a digit in the internal PIKA buffer.

The *inter* delay10ths timer is started after the first digit has been received and specifies the maximum time allowed between all successive received digits. If the *inter delay10ths* timer is exceeded then the function will be terminated with a PK\_TERM\_INTERDELAY return value.

The optional *term\_digits* argument allows the input to be terminated upon receipt of one of a set of DTMF digits specified as a string of digits. For example if the input is to be terminated by either a '\*' or '#' digit then the *term* digits string should be set to "\*#". As soon as either of these digits is received then the function terminates with a PK TERM TONE event. The full set of digits that can be specifed by the term digits argument is: " $1234567890*#ABCD$ ".

Note that this function simply waits for the terminating condition specified by the arguments to be [met. All rece](#page-61-0)ived digits are held in the PIKA internal buffers until retreived by the PKChanGetDTMF() function call.

Therefore the **PKChanWaitDTMF**() and **PKChanGetDTMF**() functions work in conjunction with each other. The PKChanWaitDTMF() function sets conditions for which tones to wait for and the conditions which will cause the  $PKChanWaitDTMF()$  to terminate. A call to PKChanGetDTMF() will copy any DTMF digits it received into the channel specific digit buffer and then return them to the calling task.

### Examples:

// This will wait for upto 4 digits to be received with the first and inter digit delay set to 4 seconds each x=PKChanWaitDTMF(group,chan,4,40,40); // Get the digits received from the foreground buffer.. tones=PKChanGetDTMF(group,chan);

// This will wait for upto 4 digits to be received unless a \* or # is received, with the first and inter digit delay set to 4 seconds each x=PKChanWaitDTMF(group,chan,4,40,40,"\*#");

// Get the digits received from the foreground buffer..

tones=PKChanGetDTMF(group,chan);

// This will return immediately with PK\_TERM\_INITSILENCE unless there is already a DTMF digit already in the background buffer (first delay10th set to  $\overline{0}$ ) x=PKChanWaitDTMF(group, chan, 1, 0, 0); // Get the digits received from the foreground buffer.. tones=PKChanGetDTMF(group,chan);

**Returns:** Returns the terminating event or a negative error code.

### <span id="page-60-0"></span>**PKChanClearDTMF**

#### **Synopsis:**

PKChanClearDTMF(group, channel)

### **Arguments:**

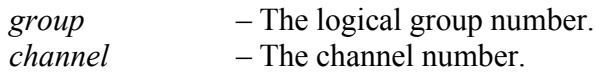

**Description:** This function turns removes all DTMF digits from the channel specified by *group* and *channel*. It will remove the DTMF digits from both the PIKA internal buffer as well as the It will remove the DTMF digits from both the PIKA internal buffer as well as the channel specific buffer maintained by the CXPIKA.DLL library.

This function maps to the following PIKA function:

PK STATUS PK API PKX CHANNEL ClearDigits (TPikaHandle channelHandle);

**Returns:** 0 upon success or a negative error code.

### <span id="page-61-0"></span>**PKChanGetDTMF**

#### **Synopsis:**

digits=PKChanGetDTMF(group, channel[,max\_digits)

### **Arguments:**

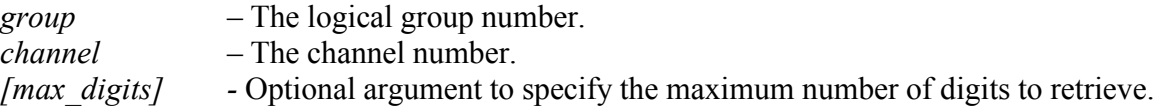

**Description:** This function copies all of the DTMF digits from the PIKA internal DTMF buffer to the channel specific buffer maintained by the CXPIKA.DLL library for the specified *group* and *channel*. If the option *max\_digits* argument is given then this number of DTMF digits from the channel specific buffer will be returned to the calling task (or less than *max\_digits* if not that many are in the buffer). If max\_digits is not specified then all of the DTMF digits that are in the channel specific buffer will be returned to the calling task.

This function maps to the following PIKA function:

```
PK STATUS PK API PKX CHANNEL GetDigits(TPikaHandle channelHandle, PK CHAR *
buffer, PK INT num digits);
```
**Returns:** Upon success this function returns the set of DTMF digits from the channel specific DTMF digit buffer, otherwise it will return a negative error code.

### <span id="page-62-0"></span>**PKChanAbort**

#### **Synopsis:**

PKChanAbort(group, channel)

### **Arguments:**

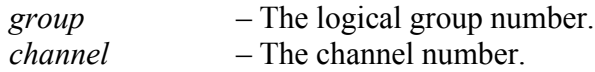

**Description:** This function will abort any asyncronous media processing function that is currently executing on the specified *group* and *channel.* The relevant asyncronous function will then terminate immediately and return a value of PK\_TERM\_ABORT.

This function maps to the following PIKA function:

PK STATUS PK API PKX CHANNEL Stop(TPikaHandle channelHandle);

**Returns:** 0 upon success or a negative error code.

### <span id="page-63-0"></span>**PKChanBusyState**

#### **Synopsis:**

functionID=PKChanBusyState(group, channel)

#### **Arguments:**

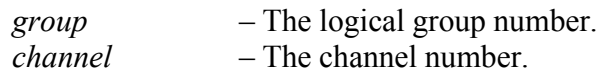

**Description:** This function will return a value indicating which *asyncronous media function* is currently running on the specified group and channel, otherwise it will return 0 if there is no *asyncronous media function* currently active.

The set of values that can be returned from this function are defined in **pika.inc** as follows:

const PK\_MTF\_NONE =0;<br>const PK\_MTF\_PLAY =1; const PK\_MTF\_PLAY const PK MTF RECORD  $=2;$ const PK MTF WAITTONE  $=3;$ const PK  $MTF$  PLAYTONE =4; const PK\_MTF\_PLAYDIGITS = 5; const  $PKMTF$ PLAYCPTONE = 6;

**Returns:** The ID of the asyncronous function currently executing on the channel, or 0 if the channel is idle or a negative error code.

### <span id="page-64-0"></span>**PKChanBlockMode**

### **Synopsis:**

PKChanBlockMode(group, channel,block\_mode)

### **Arguments:**

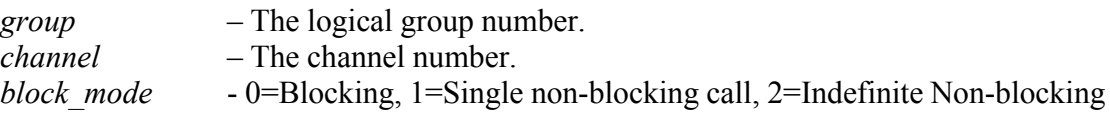

**Description:** This function allows for asynchronous media functions (such as PKChanPlay(), PKChanRecord() etc) to be carried out in either blocking or non-blocking mode. All of the media functions that operate in this way are known as *asyncronous media functions*.

In blocking mode the calling Telecom Engine task will *block* until the *asyncronous media functions* has completed after which the function will return with the terminating event that caused the *asyncronous media functions* to complete.

The set of *asyncronous media functions* for which this function allies to is as follows:

term\_code[=PKChanPlay\(g](#page-47-0)roup,channel,filename[,encoding,sample\_rate]) term\_code[=PKChanPlayh\(g](#page-49-0)roup,chan,filehandle[bytes,encoding,sample\_rate]) term\_code=PKChanRecord (group,cha[n,filename,max\\_tim](#page-51-0)e\_ms,max\_silence\_ms,[encoding[,sample\_rate[,beep]]]) term\_code=PKChanRecordh  $(group, chan, file, handle, max time ms, max-silence, ms. [encoding], sample rate[, beep]]])$ term\_code=PKChanWaitDTMF (group,channel,max\_tones,first\_delay10ths,inter\_delay10ths[,term\_digits])

In non-blocking mode the function will return immediately and the media function will continue playing in the background while the Telecom Engine task continues processing. In this case it is up to the program to wait for the operation to complete (using PKChanBusyState()) or to specifically abort the speech operation using PKChanAbort().

*See [Blocking and Non-blocking Mode](#page-15-0)* for more information*.*

If the *block\_mode* argument is set to 0 then this causes all subsequent *asyncronous media functions* to block the calling Telecom Engine task (this is the default behaviour).

If the *block\_mode* flag is set to 1 then the next *asyncronous media functions* will operate in non-blocking mode. After this media function has completed then the channel mode reverts back to *blocking,* so that further calls to *asyncronous media functions* will block the calling task as normal.

If the *block\_mode* flag is set to 2 then the channel will be placed into non-blocking mode indefinitely so that all subsequent *blocking speech functions* will operate in non-blocking mode.

 A call to PKChanBLockMode() with the *block\_mode* flag set to 0 will be required to set the channel back to blocking mode again.

Note that when in *blocking* mode a jump to onsignal will cause the *asyncronous media functions* to

be immediately aborted with a call to PKX\_CHANNEL\_Stop(). However in *non-blocking* mode a jump to onsignal will not automatically abort the *asyncronous media function* and it is thus up to the program to call PKChanAbort() to abort the function (or else to use PKChanBusyState() to wait for the function to finish).

**Returns:** 0 upon success or a negative error code.

# **Index**

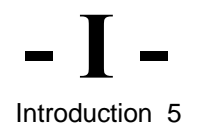

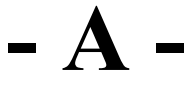

A Simple Example 6

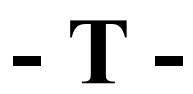

Terminating Events 13

**- B -**

Blocking and Non-blocking Mode 16

**- P -**

PKChanTrace 42 PKGroupTrace 20 PKCallWait 22 PKCallLastEvent 25 PKCallState 26 PKCallAccept 27 PKCallAnswer 28 PKCallReject 29 PKCallHangup 30 PKCallRelease 32 PKCallGetInfo 33 PKCallGetParm 34 PKCallSetParm 35 PKCallClrParm 36 PKCallMake 37 PKCallUseSignal 38 PKCallEarlyMedia 39 PKCallMediaBridge 41 PKCallSendInfo 40 PKChanState 43 PKChanLastEvent 44 PKChanPlay 46 PKChanPlayh 48 PKChanRecord 50 PKChanRecordh 52 PKChanTermDTMF 54 PKChanTermTimeout 56 PKChanTermNonSil 57 PKChanToneCtl 58 PKChanWaitDTMF 59 PKChanClearDTMF 61 PKChanGetDTMF 62

PKCallTrace 21

**- C -** Call Control Library Quick Reference 18

**- P -** PKCallWaitAbort 24 PKChanAbort 63

**- M -** Media Processing Library Quick Reference 19

**- E -**

Example to Handle Multiple Channels 10

**- P -**

PKChanBlockMode 65 PKChanBusyState 64

© Zentel Telecom Ltd., 2009 www.telecom-engine.com